Информация о владельце: ФИО: Галунин Сергей Александрович Должность: проректор по учебной работе Дата подписания: 24.10.2023 13:59:21 Уникальный программный ключ: 08ef34338325bdb0ac5a47baa5472ce36cc3fc3b

Приложение к ОПОП «Микроволновая электроника»

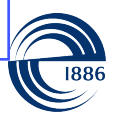

СП6ГЭТУ «ЛЭТИ» ПЕРВЫЙ ЭЛЕКТРОТЕХНИЧЕСКИЙ

МИНОБРНАУКИ РОССИИ

федеральное государственное автономное образовательное учреждение высшего образования **«СанктПетербургский государственный электротехнический университет «ЛЭТИ» им. В.И.Ульянова (Ленина)» (СПбГЭТУ «ЛЭТИ»)**

## **РАБОЧАЯ ПРОГРАММА**

дисциплины

# «НАУЧНО-ИССЛЕДОВАТЕЛЬСКАЯ РАБОТА СТУДЕНТА»

для подготовки бакалавров

по направлению

11.03.04 «Электроника и наноэлектроника»

по профилю

«Микроволновая электроника»

Санкт-Петербург 2022

# **ЛИСТ СОГЛАСОВАНИЯ**

Разработчики: доцент, к.т.н. Шевченко С.А. доцент, к.т.н. Иванов Б.В.

Рабочая программа рассмотрена и одобрена на заседании кафедры МВЭ 10.03.2022, протокол № 2

Рабочая программа рассмотрена и одобрена учебно-методической комиссией ФЭЛ, 24.03.2022, протокол № 01/22

Согласовано в ИС ИОТ Начальник ОМОЛА Загороднюк О.В.

# **1 СТРУКТУРА ДИСЦИПЛИНЫ**

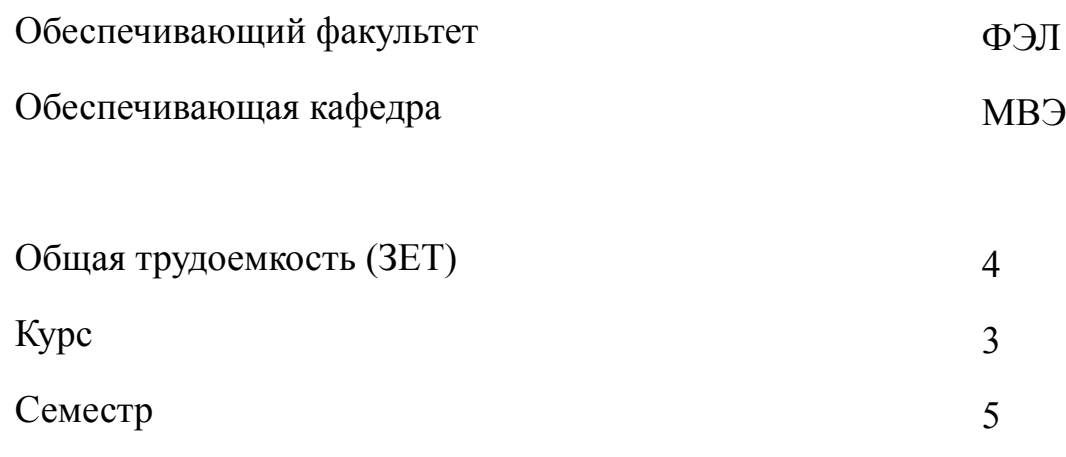

# **Виды занятий**

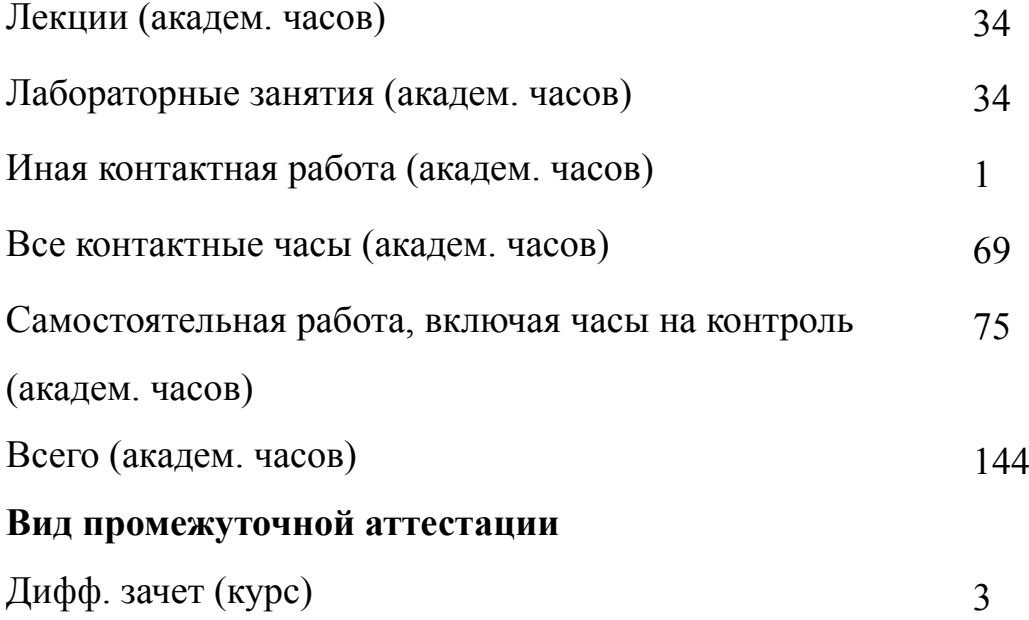

# **2 АННОТАЦИЯ ДИСЦИПЛИНЫ** «НАУЧНО-ИССЛЕДОВАТЕЛЬСКАЯ РАБОТА СТУДЕНТА»

Основной целью изучения дисциплины НИРС является овладение методами самостоятельной научно-исследовательской работы в области изучения физических явлений (процессов в вакуумных и полупроводниковых приборных структурах с помощью методов моделирования и различных методов электрофизических измерений), используемых в современной микроволновой электронике и наноэлектронике, а также обучение современным инженерно-технологическим методам создания приборов и материалов, применяемых в микроволновой электронике.

## **SUBJECT SUMMARY**

## **«STUDENT RESSEARCH WORK (NIRS)»**

The main goal of the student research work (NIRS) discipline is to master the methods of independent research in the study of physical phenomena (processes in vacuum and semiconductor device structures using simulation methods and various methods of electrophysical measurements) used in modern microwave electronics and nanoelectronics, as well as training in modern engineering -technological methods for creating instruments and materials used in microwave electronics.

### **3 ОБЩИЕ ПОЛОЖЕНИЯ**

### **3.1 Цели и задачи дисциплины**

1. Целью дисциплины является освоение обучающимися основных методов и подходов к самостоятельной научно-исследовательской работе в области изучения физических явлений в электронных схемах на основе пассивных и активных элементов (в т.ч. вакуумных и полупроводниковых), используемых в современной микроволновой электронике и наноэлектронике.

2. К задачам дисциплины относятся:

закрепление навыков и знаний, полученных в курсе «Теоретические основы электротехники»;

освоение методов приближенных оценок параметров электронных схем на основе пассивных элементов с активными и реактивными сопротивлениями;

приобретение навыков стационарного, динамического и частотного анализа электронных схем;

ознакомление с принципами моделирования активных элементов в составе электронных схем, а также методами создания моделей таких элементов.

3. Дисциплина обеспечивает формирование у обучающихся знаний о современных принципах и методах моделирования электронных схем.

4. Дисциплина формирует у обучающихся умения умения проводить расчеты простейших электронных схем с использованием современных программных средств SPICE-моделирования.

5. Дисциплина обеспечивает освоение обучающимися навыков владения основными программными средствами, реализующими технологию SPICE-моделирования электронных схем.

4

# **3.2 Место дисциплины в структуре ОПОП**

Дисциплина изучается на основе ранее освоенных дисциплин учебного плана:

- 1. «Информационные технологии»
- 2. «Теоретические основы электротехники»
- 3. «Методы математической физики»
- и обеспечивает изучение последующих дисциплин:
- 1. «Аналоговая схемотехника»
- 2. «Твердотельная электроника»
- 3. «Основы проектирования электронной компонентной базы»

# **3.3 Перечень планируемых результатов обучения по дисциплине, соотнесенных с планируемыми результатами освоения образовательной программы**

В результате освоения образовательной программы обучающийся должен достичь следующие результаты обучения по дисциплине:

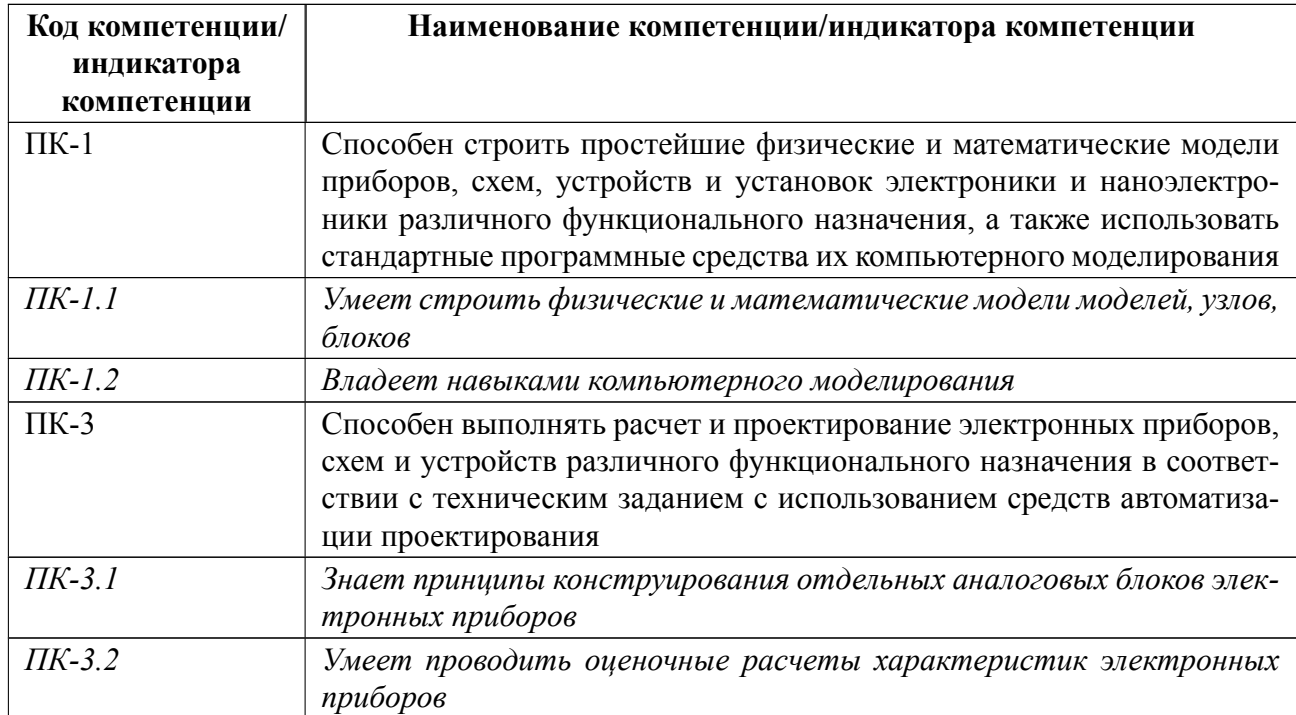

# 4 СОДЕРЖАНИЕ ДИСЦИПЛИНЫ

# 4.1 Содержание разделов дисциплины

# 4.1.1 Наименование тем и часы на все виды нагрузки

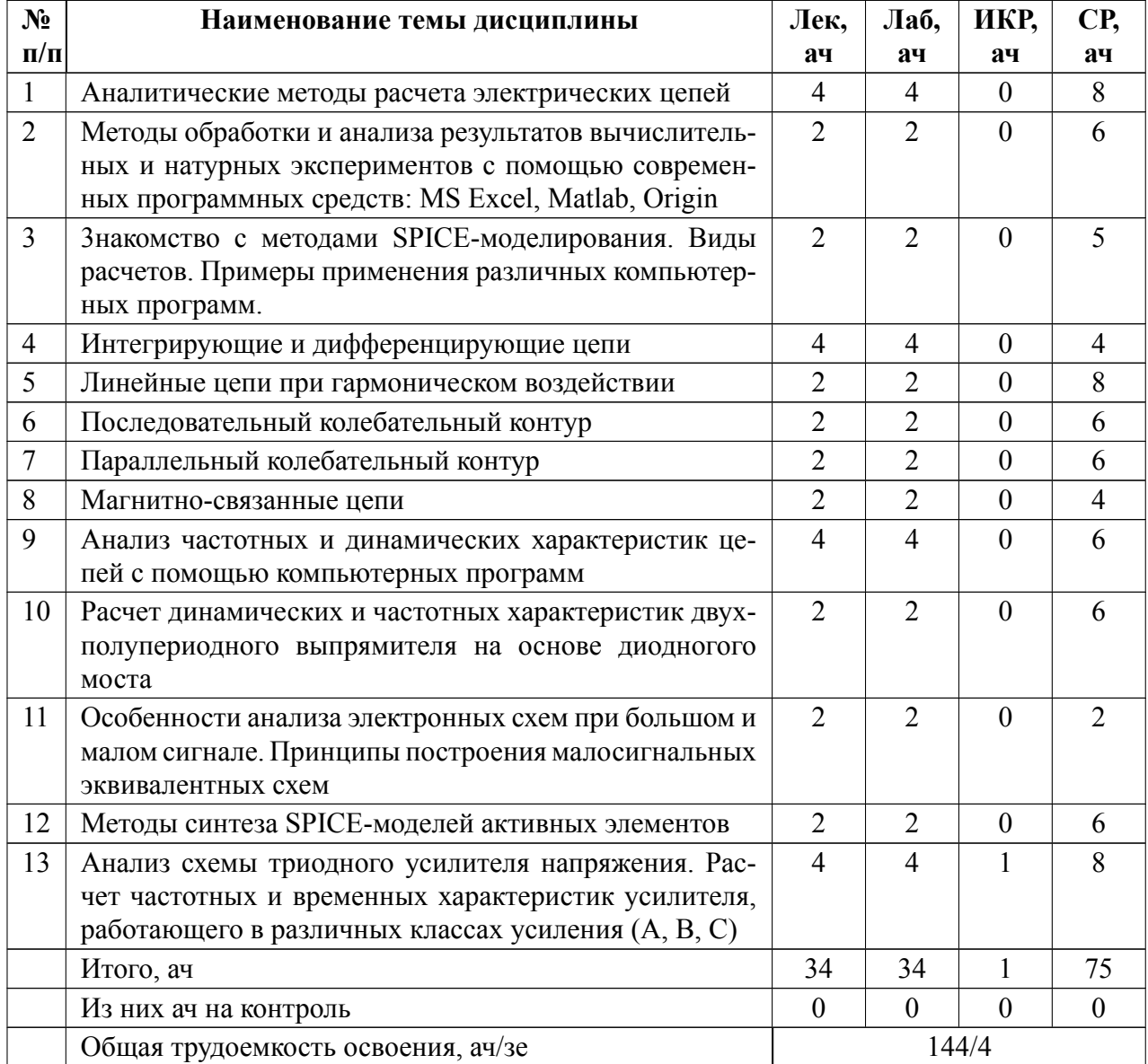

# **4.1.2 Содержание**

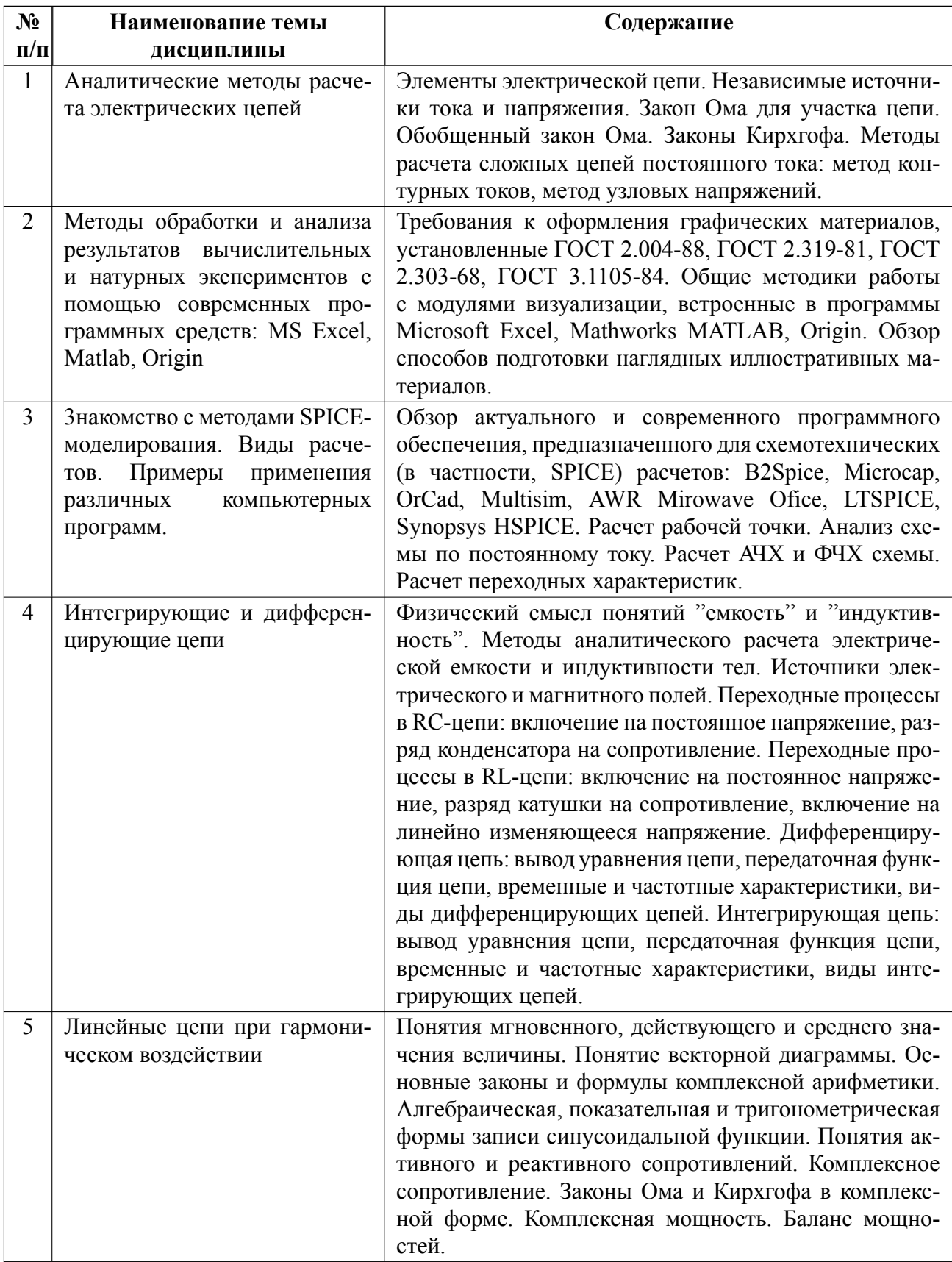

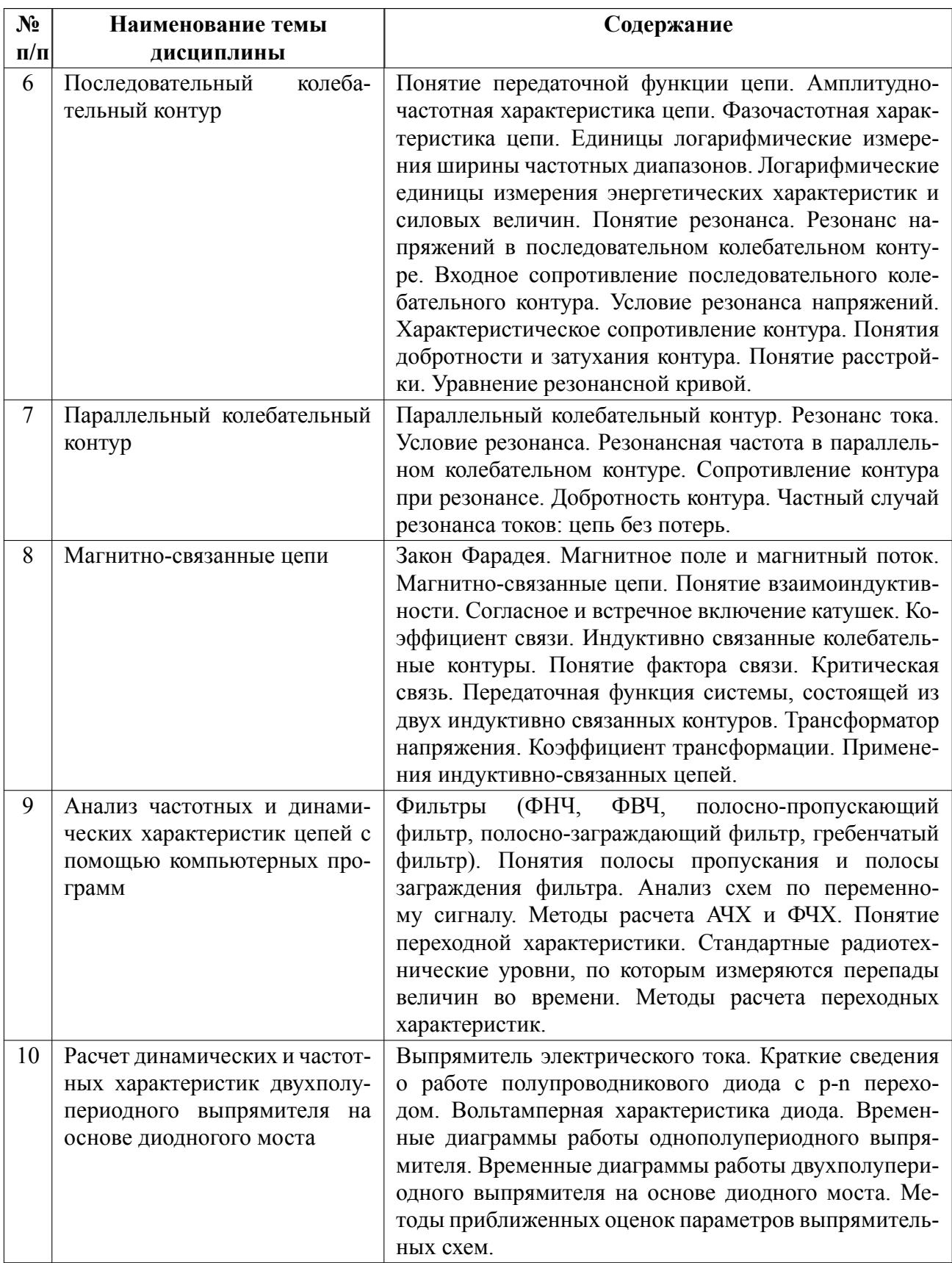

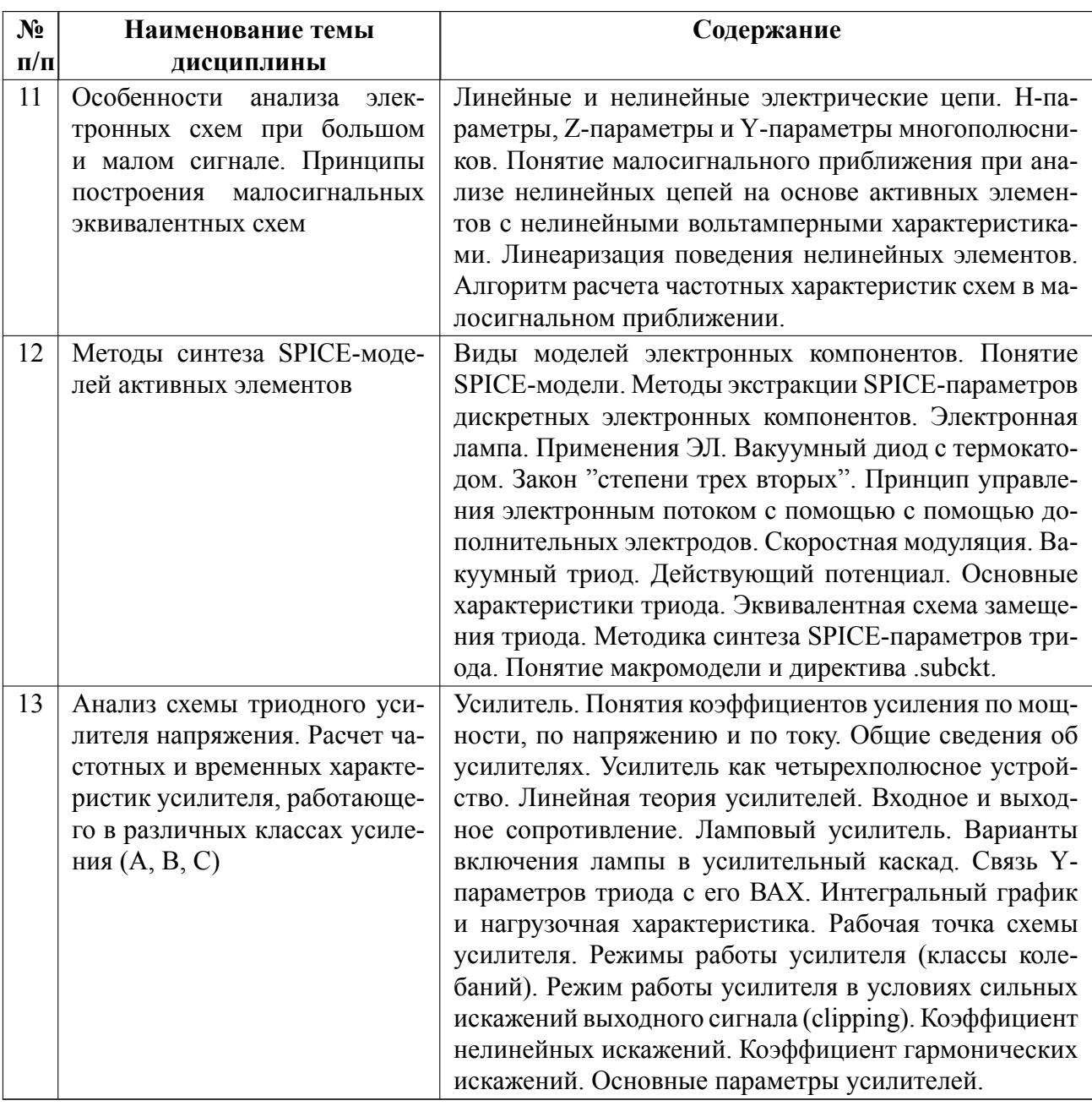

# 4.2 Перечень лабораторных работ

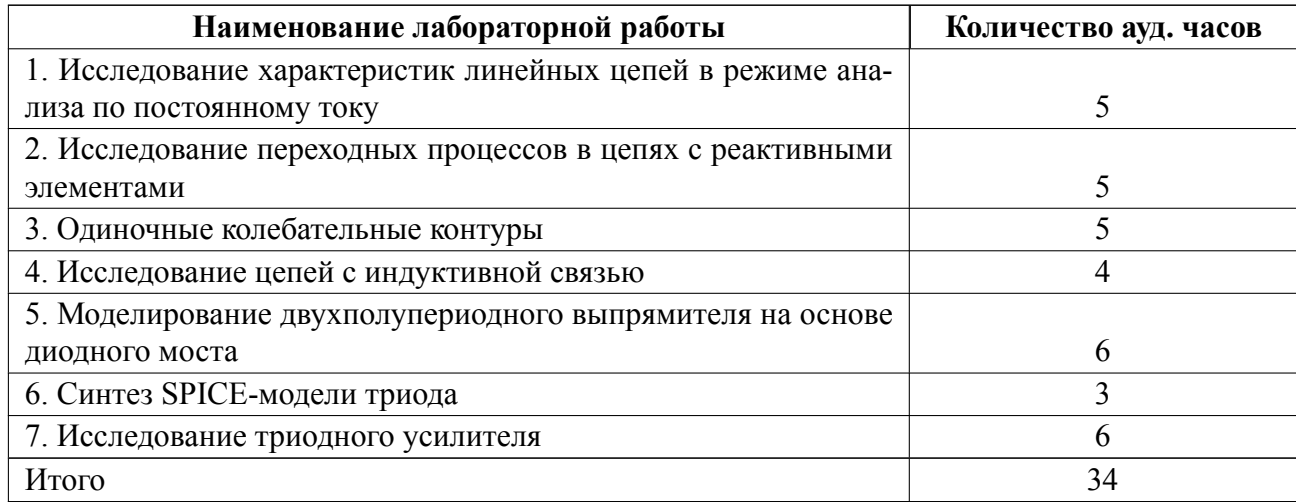

# **4.3 Перечень практических занятий**

Практические занятия не предусмотрены.

# **4.4 Курсовое проектирование**

Курсовая работа (проект) не предусмотрены.

# **4.5 Реферат**

Реферат не предусмотрен.

## **4.6 Индивидуальное домашнее задание**

# **Пример одного из индивидуальных домашних заданий**

Цель ИДЗ: освоение методов моделирования электронных схем в программном обеспечении LTSPICE на персональных электронных вычислительных машин (ПЭВМ).

Два источника тока соединены в цепь (рис. 1.57). Ток первого  $I_1 = 3$  мА, его внутренняя проводимость  $G_1 = 0,05$  См, второго  $I_2 = 2$  мА,  $G_2 = 0,01$  См. Сопротивления  $R_3 = 5$  Ом,  $R_4 = 30$  Ом. Построить модель схемы в программе LTSPICE, рассчитать ее рабочую точку и определить токи во всех ветвях схемы. В качестве ответа укажите ток, проходящий через сопротивление  $R_4$  и величину падения на нем напряжения.

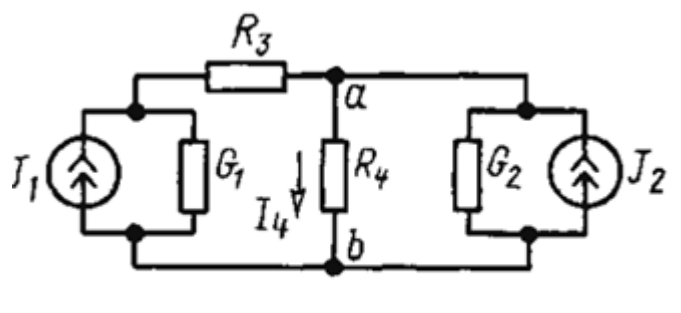

Рис. 1.57

ИДЗ должно быть оформлено в виде пояснительной записки объемом до 5 стра-

ниц. При выполнении ИДЗ ссылки на источники указывать не обязательно. Пояснительная записка должна содержать следующие структурные элементы: титульный лист, перечень задач к самостоятельному решению, решение этих задач в виде аналитических выкладок, а также снимков экрана персональной электронной вычислительной машины (ПЭВМ), содержащих результаты расчета схем в программном обеспечении LTSPICE. Требования к оформлению пояснительной записки регламентируются нормами, указанными в ГОСТ 7.32-2017 СИБИД. Преподавателю сдается твердая копия пояснительной записки в одном экземпляре за подписью обучающегося.

#### 4.7 Доклад

Доклад не предусмотрен.

#### 4.8 Кейс

Кейс не предусмотрен.

### 4.9 Организация и учебно-методическое обеспечение самостоятельной работы

Изучение дисциплины сопровождается самостоятельной работой студентов с рекомендованными преподавателем литературными источниками и информационными ресурсами сети Интернет.

Планирование времени для изучения дисциплины осуществляется на весь период обучения, предусматривая при этом регулярное повторение пройденного материала. Обучающимся, в рамках внеаудиторной самостоятельной работы, необходимо регулярно дополнять сведениями из литературных источников материал, законспектированный на лекциях. При этом на основе изучения рекомендованной литературы целесообразно составить конспект основных положений, терминов и определений, необходимых для освоения разделов учебной

12

дисциплины.

Особое место уделяется консультированию, как одной из форм обучения и контроля самостоятельной работы. Консультирование предполагает особым образом организованное взаимодействие между преподавателем и студентами, при этом предполагается, что консультант либо знает готовое решение, которое он может предписать консультируемому, либо он владеет способами деятельности, которые указывают путь решения проблемы.

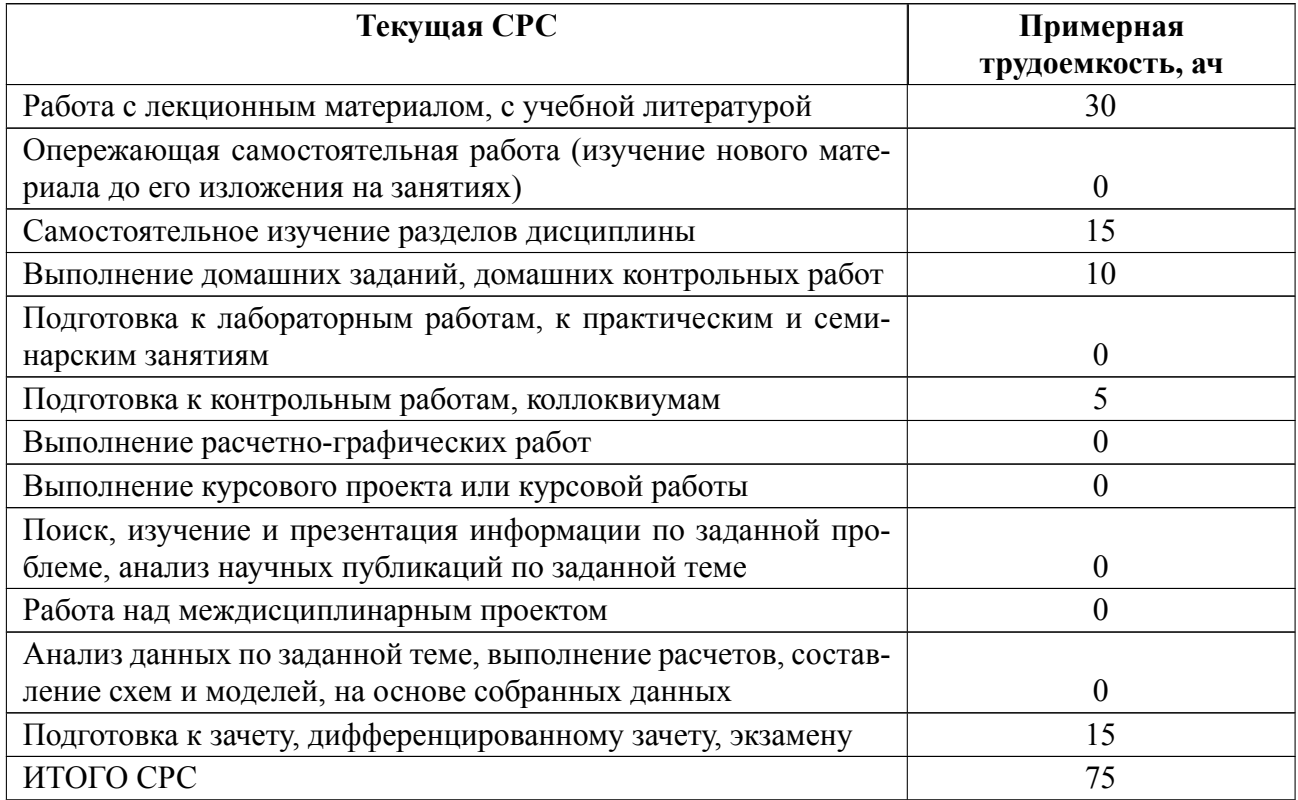

# **5 Учебнометодическое обеспечение дисциплины**

# **5.1 Перечень основной и дополнительной литературы, необходимой для освоения дисциплины**

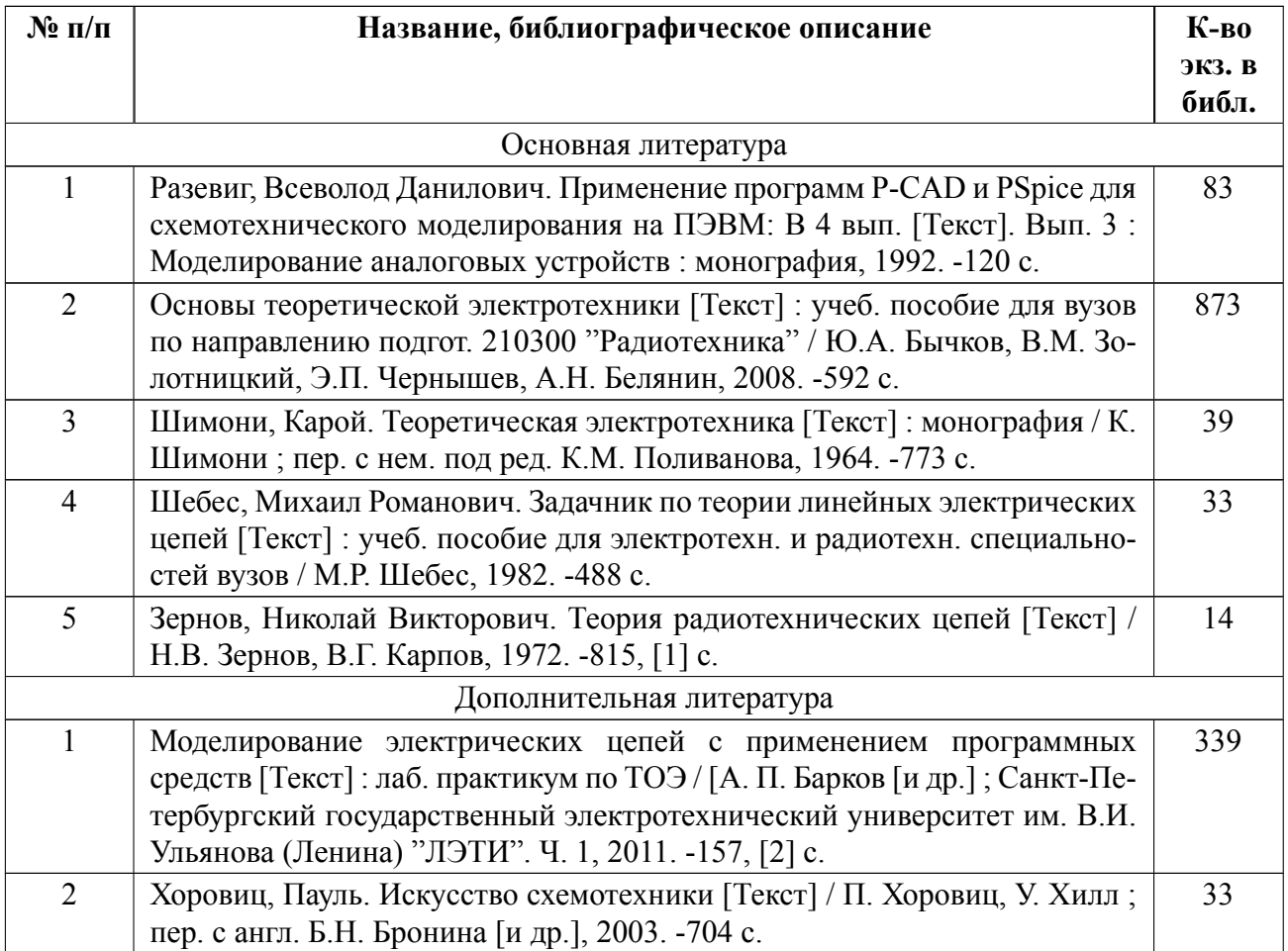

# **5.2 Перечень ресурсов информационнотелекоммуникационной сети «Ин-**

## **тернет», используемых при освоении дисциплины**

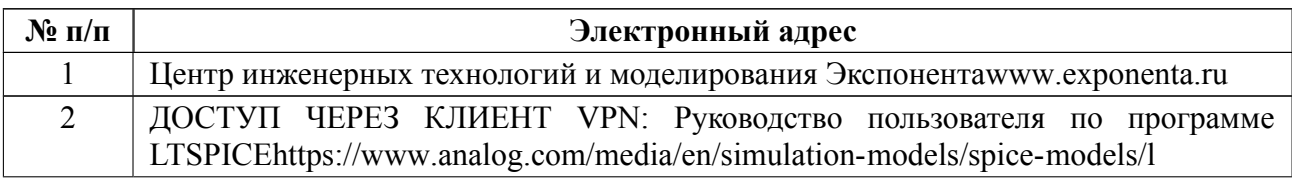

# **5.3 Адрес сай[та курса](https://www.analog.com/media/en/simulation-models/spice-models/l)**

Адрес сайта курса: https://vec.etu.ru/moodle/course/view.php?id=12601

# **6 Критерии оценивания и оценочные материалы**

# **6.1 Критерии оценивания**

Для дисциплины «Научно-исследовательская работа студента» предусмотрены следующие формы промежуточной аттестации: зачет с оценкой.

# **Зачет с оценкой**

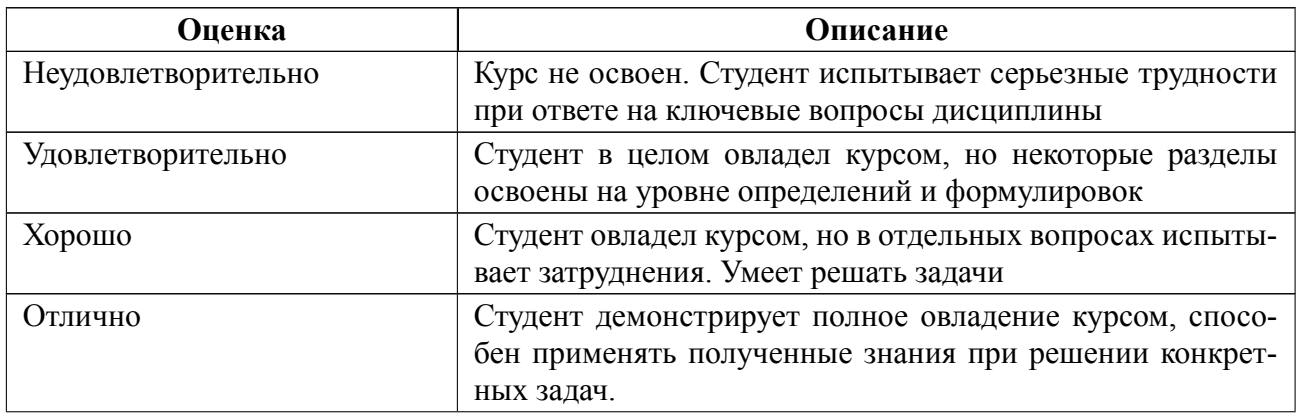

# Особенности допуска

Промежуточная аттестация в виде зачета с оценкой производится при выполнении всех показателей текущей аттестации:

-защищены лабораторные работы;

-решены все контрольные работы (примеры вопросов к которым приведены в  $\Pi. 6.2);$ 

-решены все индивидуальные домашние задания;

-у студента имеется конспект лекций.

### $6.2$ Оценочные материалы для проведения текущего контроля и промежуточной аттестации обучающихся по дисциплине

# Вопросы к дифф.зачету

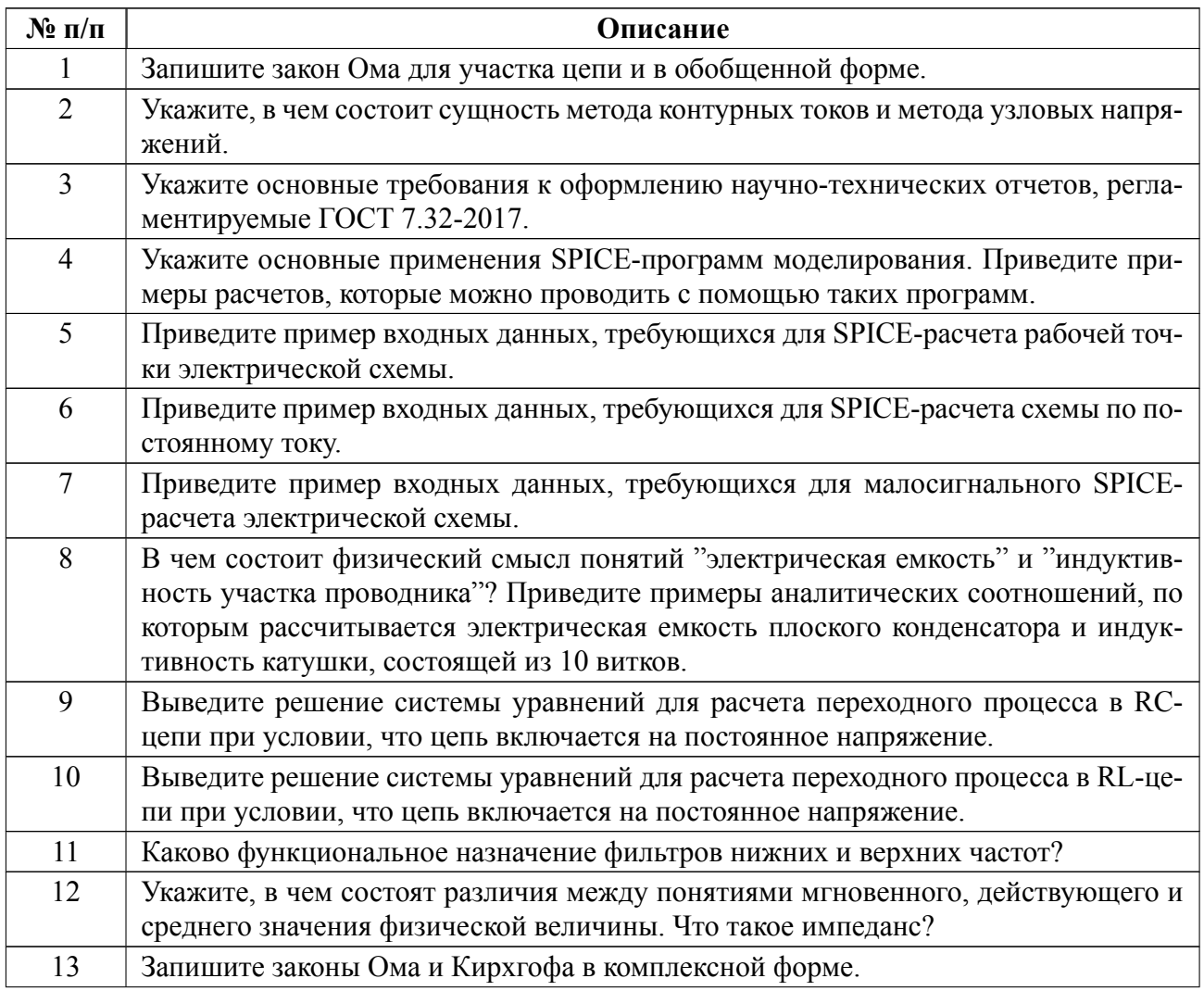

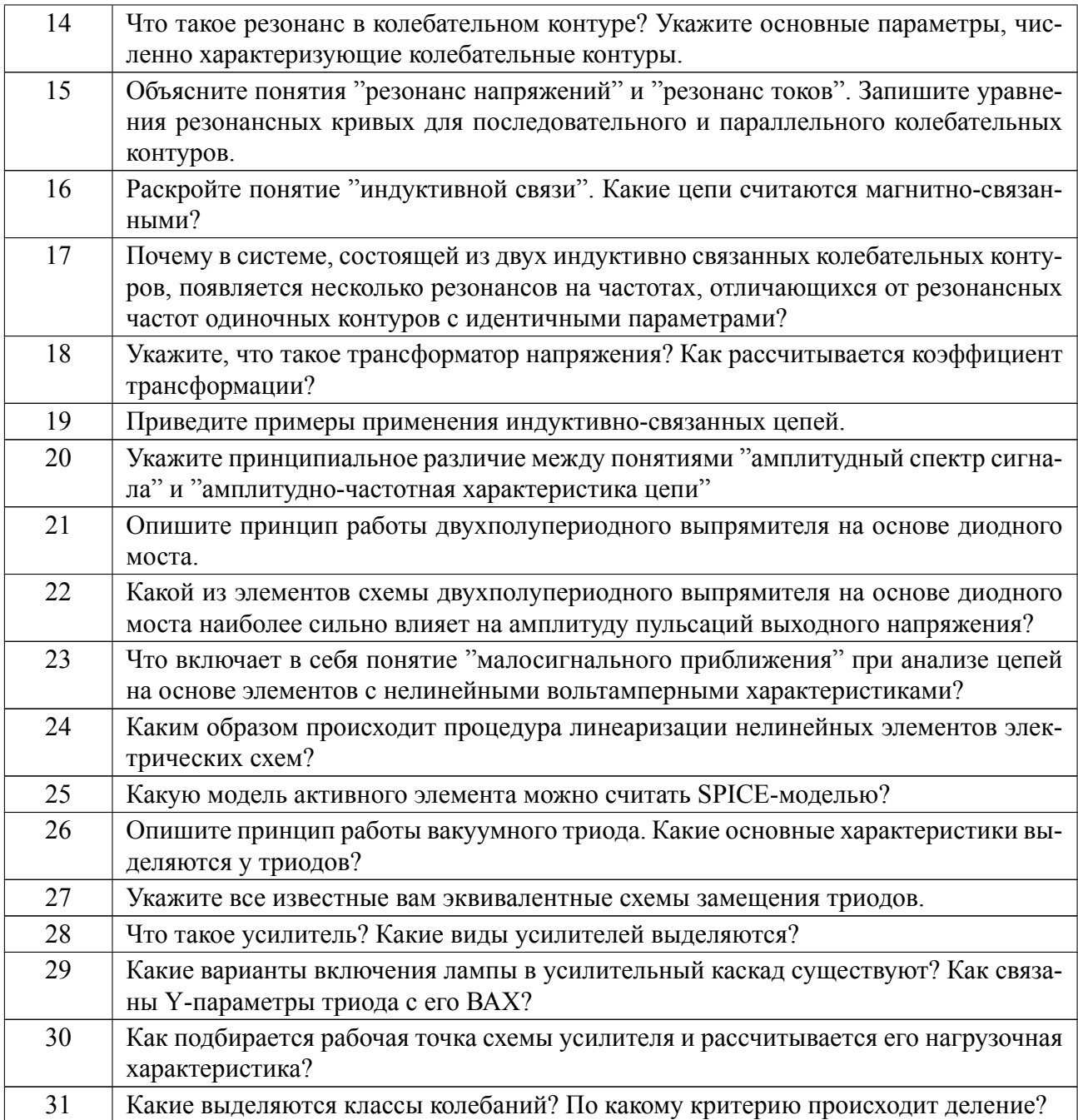

## **Образцы задач (заданий) для контрольных (проверочных) работ**

Примерные вопросы для контрольных работ:

1. Найти все токи и определить потенциалы точек *a, b, c* относительно земли 0 (рис. 1.40) при  $E_1 = 85 B$ ,  $E_2 = 84 B$ ,  $E_3 = 5 B$ ,  $E_4 = 12 B$ ,  $R_1 =$ 8 Ом,  $R_2 = R_3 = R_4 = R_5 = 10$  Ом,  $R_6 = 4$  Ом. Решить задачу методом контурных токов. Построить схему в LTSPICE и рассчитать ее рабочую точку. Сравнить расчетные значения потенциалов точек *a, b, c* со значениями, полученными при моделировании схемы.

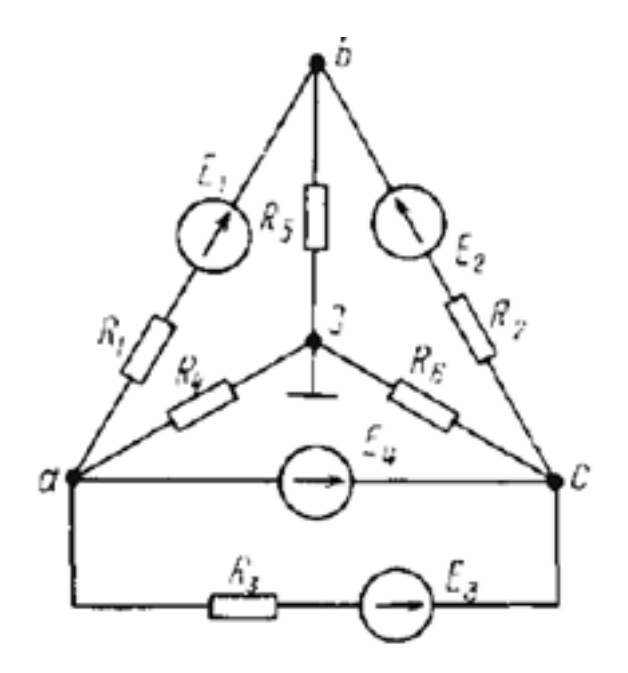

Рис. 1.40

2. Конденсатор емкостью  $C_1 = 45$  мкФ заряжается через резистор, сопротивление которого  $R_1 = 10$  кОм от источника энергии с напряжением  $U =$ 500 В. Чему равен заряд конденсатора, когда ток составляет половину своего начального значения? С какой скоростью нарастает заряд в этот момент? Построить схему в LTSPICE и рассчитать ее переходные характеристики при включении конденсатора на указанное напряжение.

3. Определить емкость  $C_1$  конденсатора, который надо включить последовательно с катушкой, имеющей резистивное сопротивление  $R_1 = 16$  Ом и индуктивность  $L_1 = 158$  мкГн для того, чтобы цепь была настроена на резонанс при частоте  $f_0 = 1$  МГц. Найти ток, выделяемую в цепи мощность, напряжения на конденсаторе и катушке при резонансе, если приложенное к цепи напряжение  $U = 0, 8B$ . Построить схему в LTSPICE и рассчитать ее АЧХ и фЧХ.

Весь комплект контрольно-измерительных материалов для проверки сфор-

мированности компетенции (индикатора компетенции) размещен в закрытой части по адресу, указанному в п. 5.3

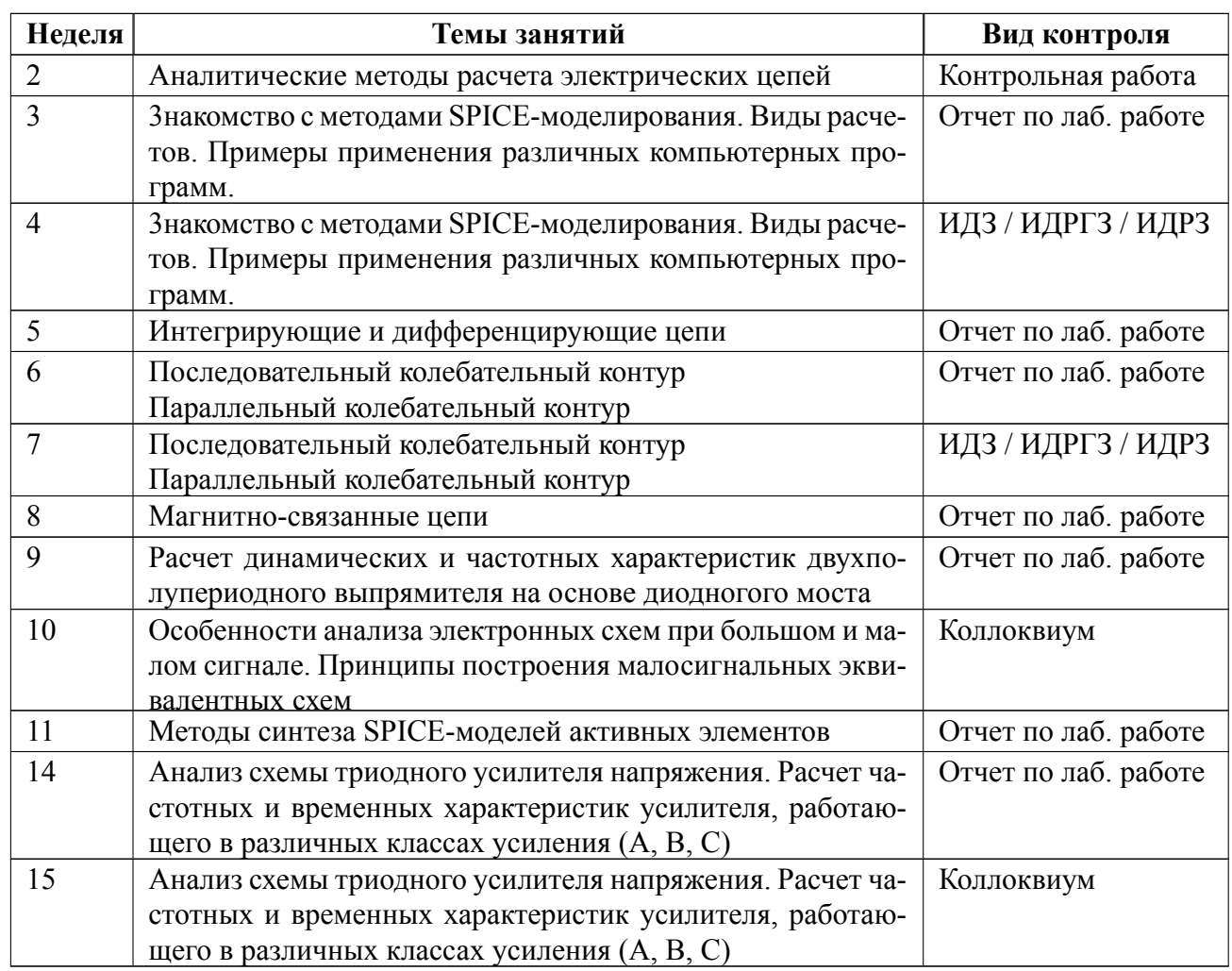

## **6.3 График текущего контроля успеваемости**

## **6.4 Методика текущего контроля**

### **Методика текущего контроля**

### **1. Методика текущего контроля на лекционных занятиях**

1.1. Текущий контроль включает в себя:

контроль посещаемости (не менее 80% занятий);

выполнение контрольных, оценки за которые по четырехбалльной шкале

выставляются по следующим критериям:

«отлично» вопрос раскрыт полностью, задача решена правильно;

«хорошо» вопрос раскрыт не полностью, задача решена частично;

«удовлетворительно» в ответе на вопрос имеются существенные ошибки; задача не решена или решена неправильно, ход решения правильный;

«неудовлетворительно» отсутствует ответ на вопрос или содержание ответа не совпадает с поставленным вопросом, задача не решена, ход решения неправильный;

 выполнение 2 индивидуальных домашних задания, оценка за которые выставляется в соответствии со следующими критериями:

«отлично» вопрос раскрыт полностью, задача решена правильно;

«хорошо» вопрос раскрыт не полностью, задача решена частично;

«удовлетворительно» в ответе на вопрос имеются существенные ошибки; задача не решена или решена неправильно, ход решения правильный;

«неудовлетворительно» отсутствует ответ на вопрос или содержание ответа не совпадает с поставленным вопросом, задача не решена, ход решения неправильный;

 выполнение 8 заданий к самостоятельному выполнению по лабораторнопрактическим работам.

1.2. В ходе проведения занятий целесообразно привлечение студентов к как можно более активному участию в дискуссиях, решении задач, обсуждениях и т. д. При этом активность студентов также может учитываться преподавателем, как один из способов текущего контроля на практических занятиях.

### **3. Методика текущего контроля на лабораторных занятиях**

 Порядок выполнения лабораторных работ, подготовки отчетов и их защиты

В процессе обучения по дисциплине «Научно-исследовательская работа студента» студент обязан выполнить 7 лабораторных работ. Под выполнением лабораторных работ подразумевается подготовка к работе, проведение экспе-

21

риментальных исследований, подготовка отчета и его защита на коллоквиуме. После каждых 5 лабораторных работ предусматривается проведение коллоквиума на 10 и 15 неделях, на которых осуществляется защита лабораторных работ. Выполнение лабораторных работ студентами осуществляется индивидуально. Оформление отчета студентами осуществляется индивидуально в соответствии с принятыми в СПбГЭТУ правилами оформления студенческих работ. Отчет оформляется после выполнения экспериментальных исследований и представляется преподавателю на проверку. После проверки отчет либо возвращается (при наличии замечаний) на доработку, либо подписывается к защите.

Лабораторные работы защищаются студентами индивидуально. Каждый студент получает вопрос по теоретической части, или по процедуре проведения экспериментальных исследований, или по последующей обработке результатов, после чего ему предоставляется время для подготовки ответа. При обсуждении ответа преподаватель может задать несколько уточняющих вопросов. В случае если студент демонстрирует достаточное знание вопроса, работа считается защищенной.

На защите лабораторной работы студент должен показать: понимание методики исследования и знание особенностей её применения, понимание и умение объяснять особенности применяемых методов, возможные области их применения и т.д., умение давать качественную и количественную оценку полученных экспериментальных результатов и прогнозировать реакции исследуемого объекта на различные воздействия, навыки и умения, приобретенные при выполнении лабораторной работы.

Примеры контрольных вопросов приведены в критериях оценивания.

Текущий контроль включает в себя выполнение, сдачу в срок отчетов и их защиту по всем лабораторным работам, по результатам которой студент получает допуск на экзамен.

22

# **2. Методика текущего контроля самостоятельной работы студентов.**

Контроль самостоятельной работы студентов осуществляется на лекционных, лабораторных занятиях студентов по методикам, описанным выше.

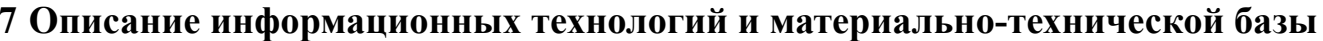

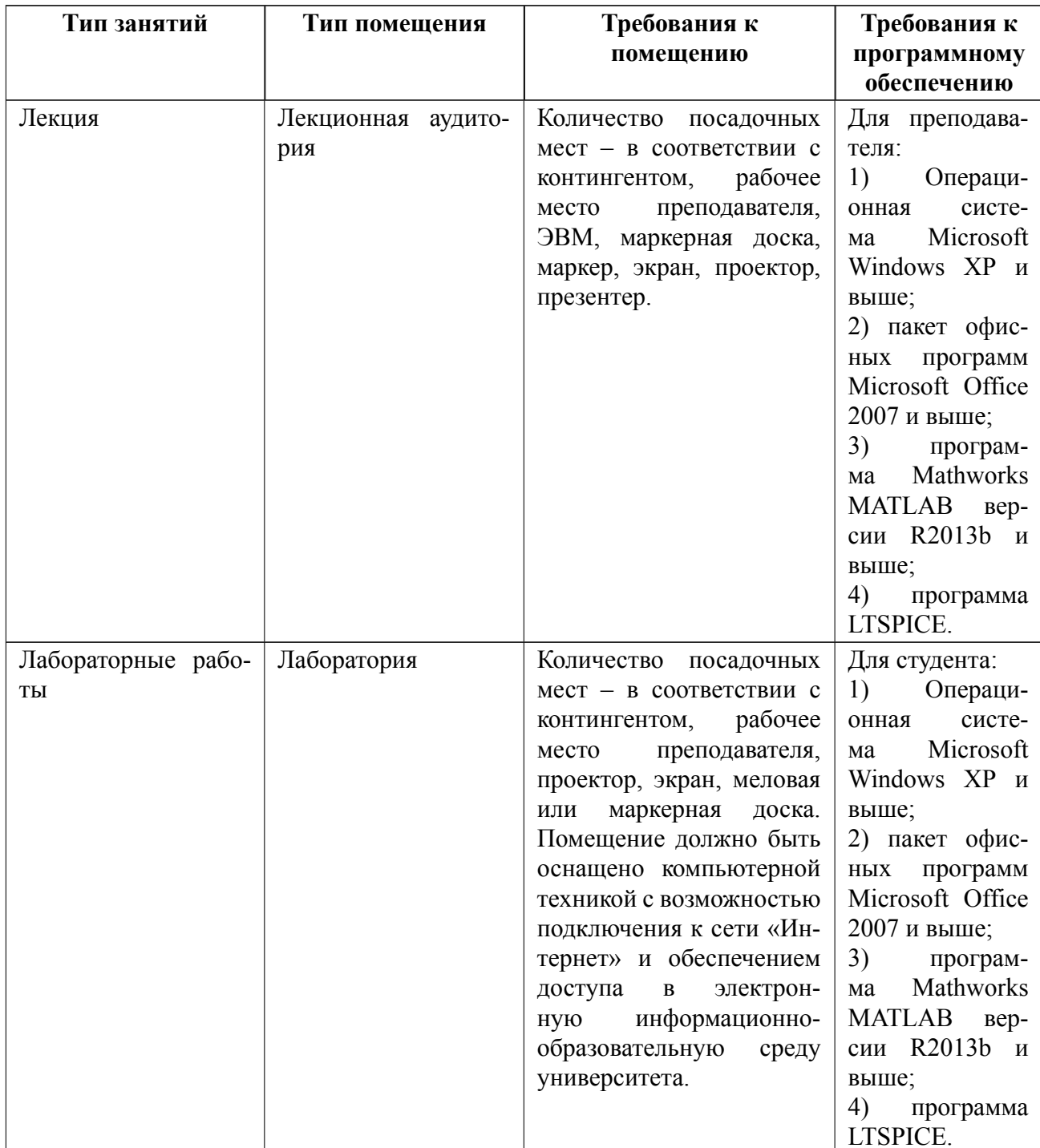

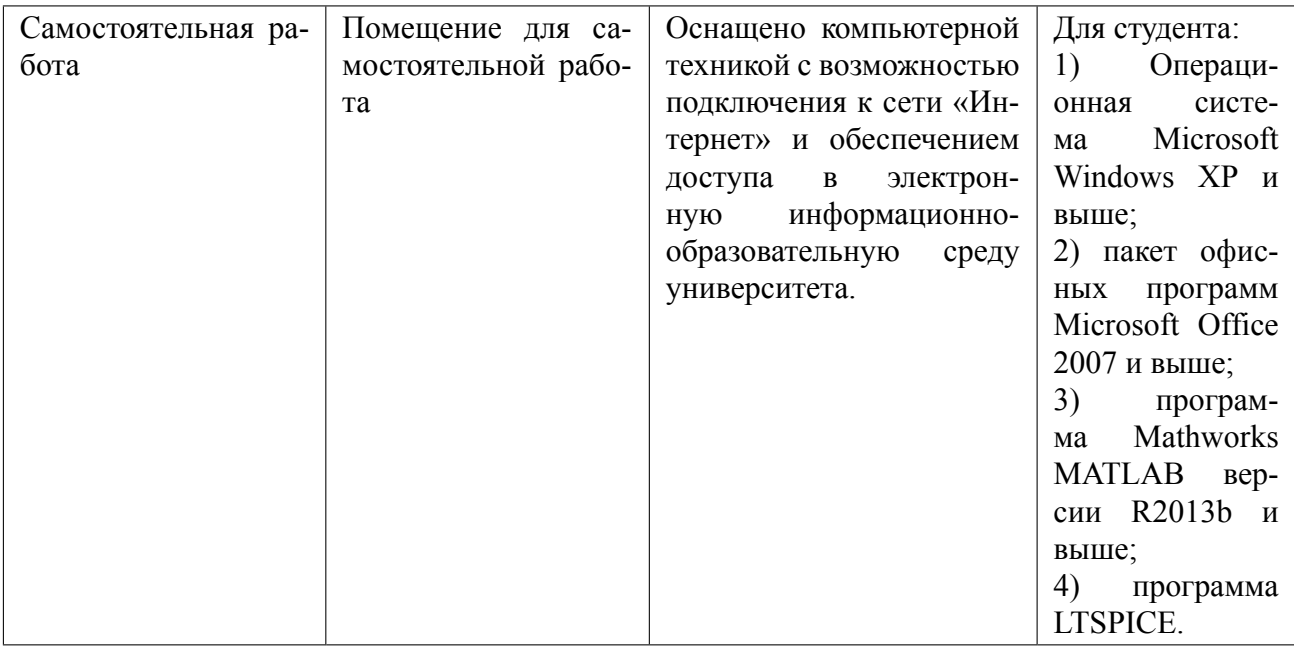

# **8 Адаптация рабочей программы для лиц с ОВЗ**

Адаптированная программа разрабатывается при наличии заявления со стороны обучающегося (родителей, законных представителей) и медицинских показаний (рекомендациями психолого-медико-педагогической комиссии). Для инвалидов адаптированная образовательная программа разрабатывается в соответствии с индивидуальной программой реабилитации.

# **ЛИСТ РЕГИСТРАЦИИ ИЗМЕНЕНИЙ**

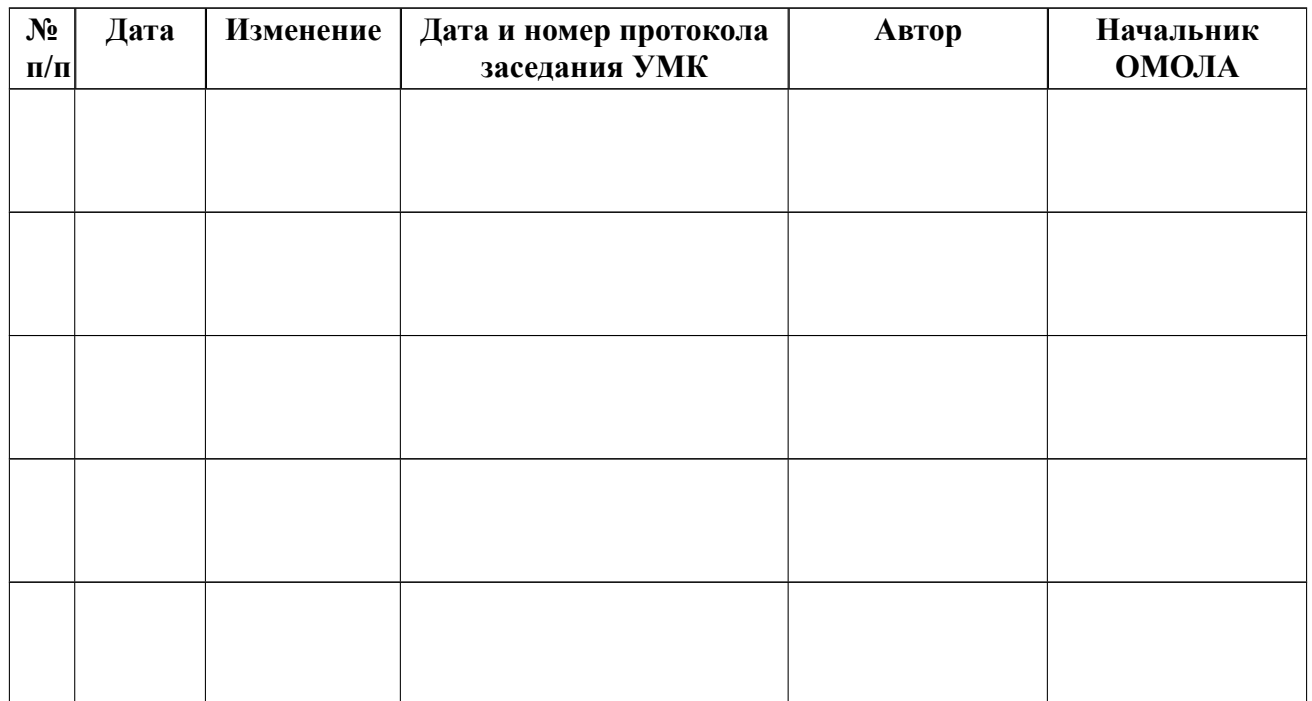